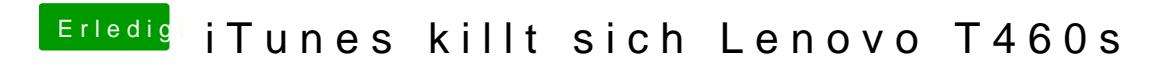

Beitrag von Ka209 vom 25. Oktober 2017, 00:48

Probiere ich gleich aus danke dir